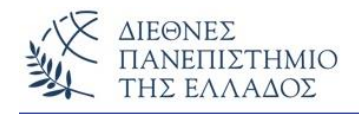

# **Generics και ArrayLists**

## **Generics**

Μία από τις σημαντικότερες δυνατότητες των αντικειμενοστρεφών γλωσσών είναι η δυνατότητα ορισμού κλάσεων και μεθόδων που έχουν σαν παραμέτρους **τύπους δεδομένων,** δηλαδή να μπορούν να λειτουργούν με αντικείμενα διαφορετικών τύπων, παρέχοντας ταυτόχρονα ασφάλεια κατά την μεταγλώττιση (από την έκδοση 5.0 και μετά). Αυτή η δυνατότητα επιτρέπει την συλλογή αντικειμένων σε μία οντότητα – Java Collection.

## **Generic - κλάσεις**

Μια **generic κλάση** ή **παραμετρική κλάση** ορίζεται όπως και οι μη generic κλάσεις με την διαφορά ότι μετά το όνομα της πρέπει να ακολουθεί τουλάχιστον μια *τυπική παράμετρος* ανάμεσα στα σύμβολα <>. Μπορεί να υπάρχουν περισσότερες τυπικοί παράμετροι διαχωρισμένες με το σύμβολο (,).

**class name<T1, T2, ..., Tn> { /\* ... \*/ }**

### **Παράδειγμα**:

Θα δούμε τη χρήση μιας Generic κλάσης με δύο αντικείμενα διαφορετικών τύπων. Η κλάση έχει δύο μεθόδους την add() που αρχικοποιεί - δίνει τιμή στο αντικείμενο και την μέθοδο get() που επιστρέφει το αντικείμενο στο κυρίως πρόγραμμα. Προσέξτε επιπλέον τις εντολές δημιουργίας των δύο αντικειμένων του παραδείγματος.

```
class GenericTest1<T> {
  private T t;
 public void add(T t) {this.t = t; }
  public T get() {return t;}
```

```
 public static void main(String[] args) {
  GenericTest1<Integer> i1 = new GenericTest1<Integer>();
  GenericTest1<String> s1 = new GenericTest1<String>();
  i1.add(new Integer(25));
  s1.add(new String("Hello Generic Class"));
 System.out.println("Arithmos = " + i1.get();
 System.out.println("To string = " + s1.get();
 } }
```
### **Το αποτέλεσμα:**

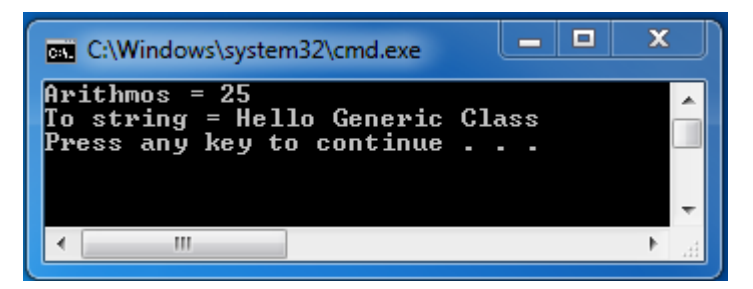

## **Generic - μέθοδοι**

Γράφουμε μια generic μέθοδο που θα κληθεί με παραμέτρους διαφορετικών τύπων. Ανάλογα με τον τύπο της παραμέτρου ο μεταγλωττιστής χειρίζεται τις κλήσεις. Στην υπογραφή της μεθόδου θα υπάρχει, μέσα στα σύμβολα <>, ο τύπος του επιστρεφόμενου αποτελέσματος (στο παρακάτω παράδειγμα - <Α>, δικό μας όνομα). Η μέθοδος μπορεί να δεχτεί μία ή περισσότερες παραμέτρους (χωρισμένοι με το σύμβολο (,) κόμμα).

**Προσοχή** οι τυπικές παράμετροι μπορεί να είναι μόνο αναφορές και όχι βασικοί τύποι.

Στο παρακάτω παράδειγμα θα δούμε πώς μπορούμε να εμφανίσουμε τρείς - διαφορετικού τύπου πίνακες με την ίδια μέθοδο.

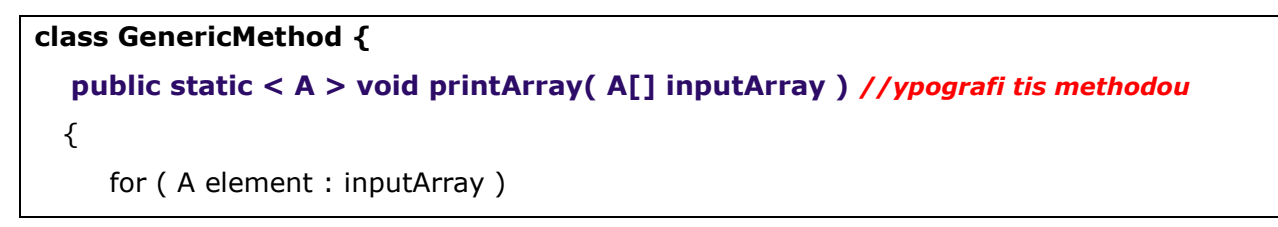

```
 {
      System.out.print(element + " ");
    }
    System.out.println();
 }
 public static void main( String args[] ) {
  Character[] charArray = \{ 'J', 'A', 'V', 'A' \};Double[] doubleArray = \{2.1, 5.3, 1.2, 8.4\};
  Integer[] intArray = \{4, 32, 45, 67, 89\};
   System.out.println( "Pinakas haractirvn : " );
   printArray( charArray );
   System.out.println();
   System.out.println( "Pinakas dekadikvn : " );
   printArray( doubleArray );
   System.out.println();
   System.out.println( "Pinakas akeraivn : " );
   printArray( intArray );
 } }
```
### **Το αποτέλεσμα:**

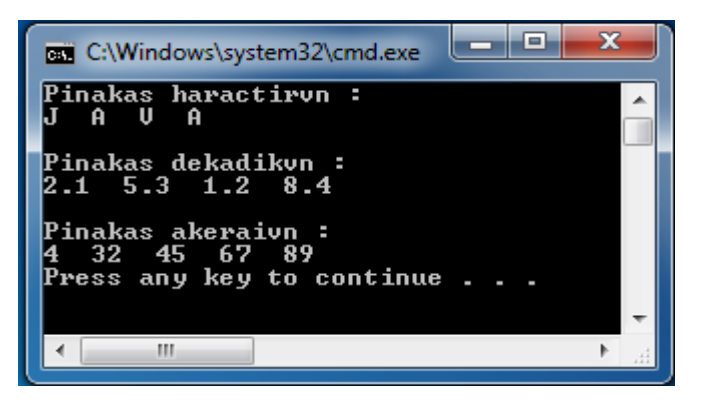

# **Λίστες - Lists**

**Λίστα :** μια συλλογή (collection) από διατεταγμένα στοιχεία

- Κάθε στοιχείο ανιχνεύεται από ένα δείκτη (0 έως n-1)
- Η λίστα έχει δυναμικά αυξανόμενο μέγεθος (size) το πλήθος των στοιχείων της
- Τα στοιχεία μπορούν να εισαχθούν/διαγραφούν σε/από οποιαδήποτε θέση (αρχή, μέση, τέλος, κλπ.).

Μια σημαντική λίστα είναι η συλλογή ArrayList.

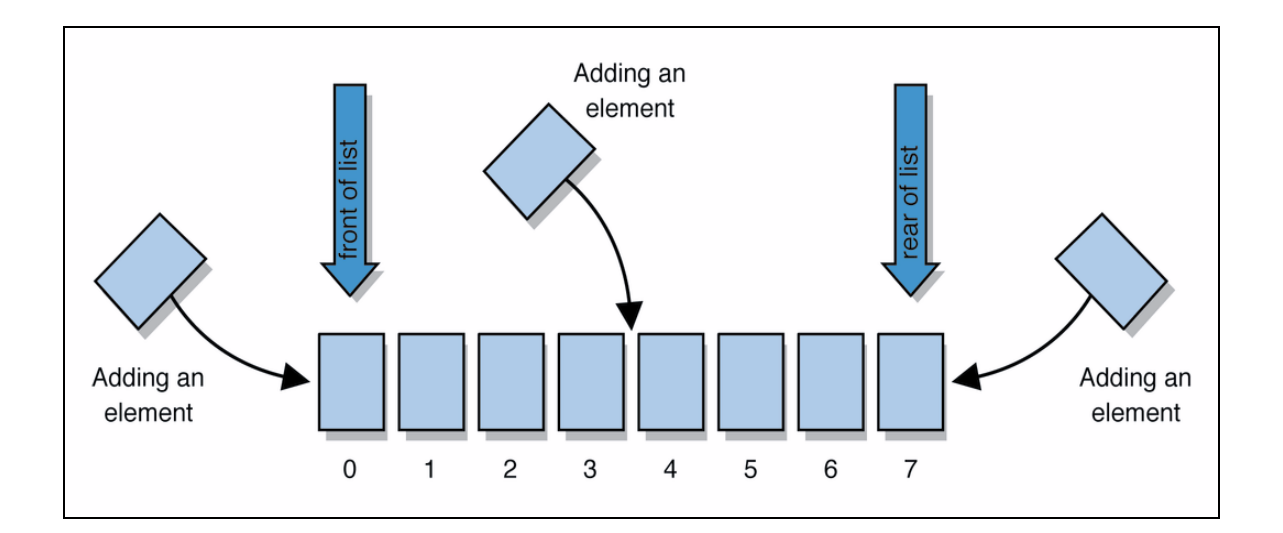

## **ArrayList**

Μια σημαντική συλλογή (collection) αντικειμένων, που ακολουθεί την generics – φιλοσοφία, είναι ο δυναμικός πίνακας ή δυναμική λίστα - ArrayList. Είναι ένας δυναμικός χώρος μνήμης που μπορεί να επεκταθεί κατά την εκτέλεση του προγράμματος, σε αντίθεση με τον πίνακα σταθερού μήκους (array προκαθορισμένων κελιών) που δεν μπορεί να επεκταθεί.

- Η ArrayList μπορεί να οριστεί με αρχικό μέγεθος, που μπορεί να αυξάνει (προσθήκη στοιχείων) ή να μειώνεται ανάλογα (διαγραφή στοιχείων). Για να χρησιμοποιήσουμε την κλάση ArrayList θα πρέπει να εισάγουμε το πακέτο java.util (**import java.util.\***).
- Με τον ορισμό μιας λίστας πρέπει να καθορίζεται ο **τύπος των στοιχείων** της λίστας μέσα στις τριγωνικές αγκύλες <>:

## ArrayList**<Type>** name = new ArrayList**<Type>**();

π.χ ArrayList<String> list = new ArrayList<String>(20);

 Ο τύπος των στοιχείων πρέπει να είναι τύπος – object και όχι βασικός δηλ., δεν μπορεί να υπάρξει ένας τέτοιος ορισμός:

```
 ArrayList<int> list = new ArrayList<int>(); // Λάθος ορισμός
```
 Όμως μπορούμε να έχουμε βασικούς τύπους χρησιμοποιώντας αντικείμενα των κλάσεων των βασικών τύπων *(wrapper classes)*, δηλ.:

ArrayList<Integer> list = new ArrayList<Integer>();

### **Wrapper classes**

Τα αντικείμενα αυτών των κλάσεων κρατούν τιμές των βασικών τύπων.

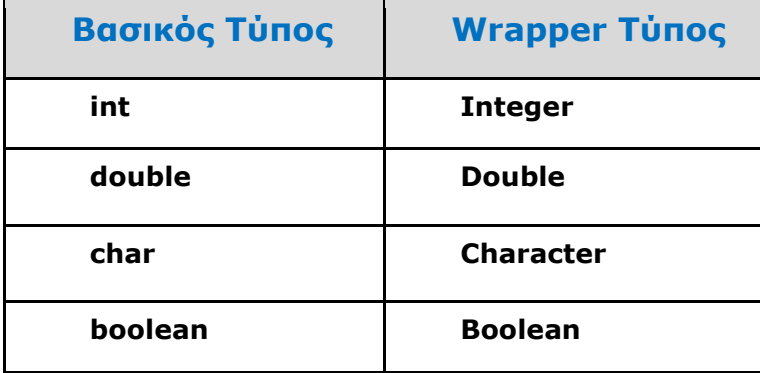

Μετά τον ορισμό της λίστας με τύπο – wrapper, μπορούμε να χειριστούμε τις βασικές τιμές σε μεθόδους και κώδικα:

```
ArrayList<Double> vathmoi = new ArrayList<Double>();
vathmoi.add(3.2);
vathmoi.add(2.7);
...
```
 Μια μέθοδος μπορεί να δεχτεί σαν παράμετρο μια ArrayList ή να επιστρέψει μια λίστα (return):

public static void name**(ArrayList<Type> name)**

### **Παράδειγμα**

Μέθοδος που διαγράφει τους ζυγούς αριθμούς από την λίστα list.

**public static void DiagrafiZygonArithmon(ArrayList<Integer> list) {**

for (int i = list.size() - 1; i > = 0; i--) {

int  $n =$  list.get(i);

```
if (n % 2 = = 0) {
  list.remove(i); } }
```
### **Τρείς διαφορετικοί δομητές:**

**}**

**ArrayList()** - μια κενή λίστα. **ArrayList(Collection c)** – η λίστα αρχικοποιείται με τα αντικείμενα της συλλογής c. **ArrayList(int capacity) –** η λίστα θα έχει αρχικό μέγεθος – capacity.

# **Σημαντικές Μέθοδοι της ArrayList**

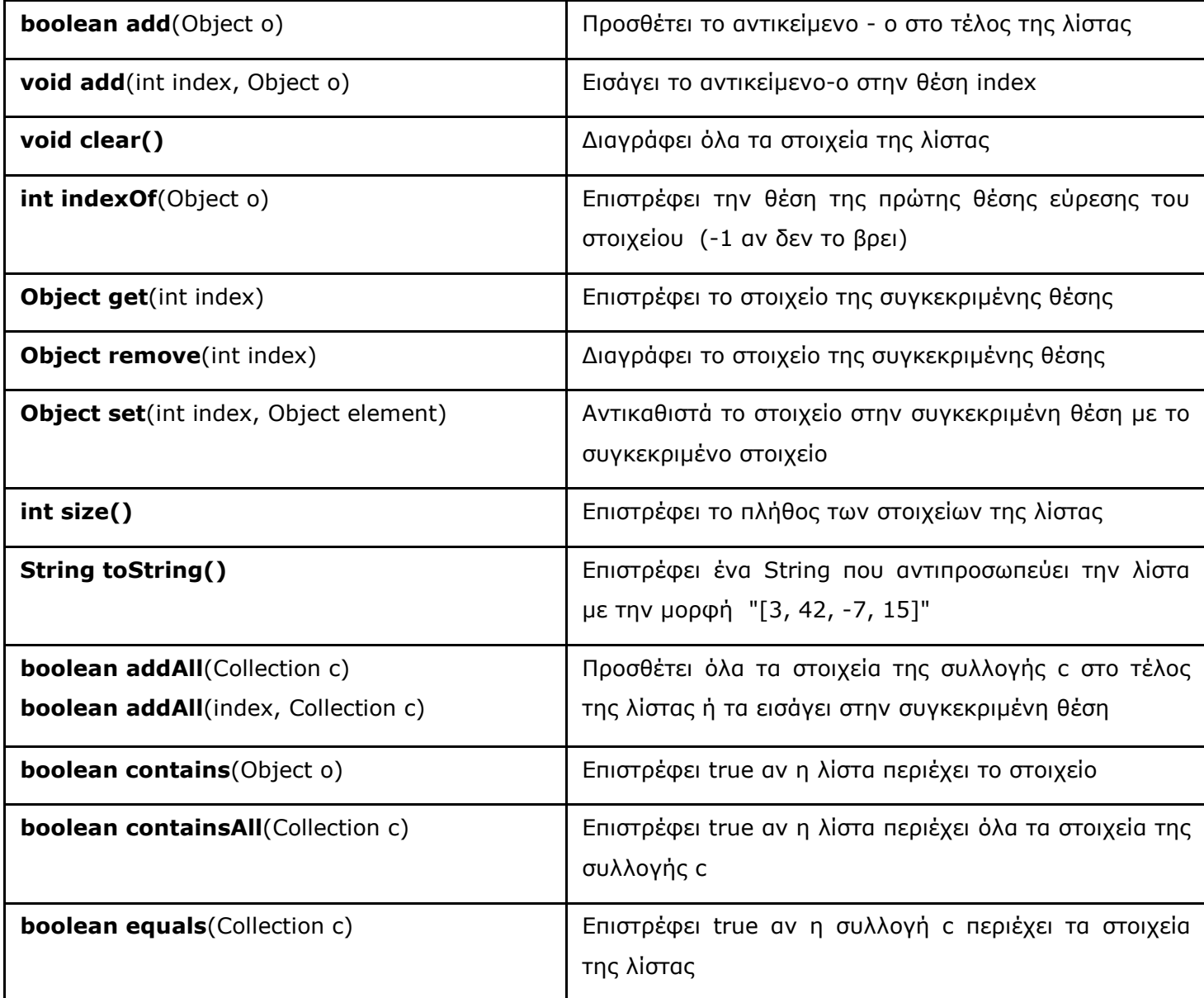

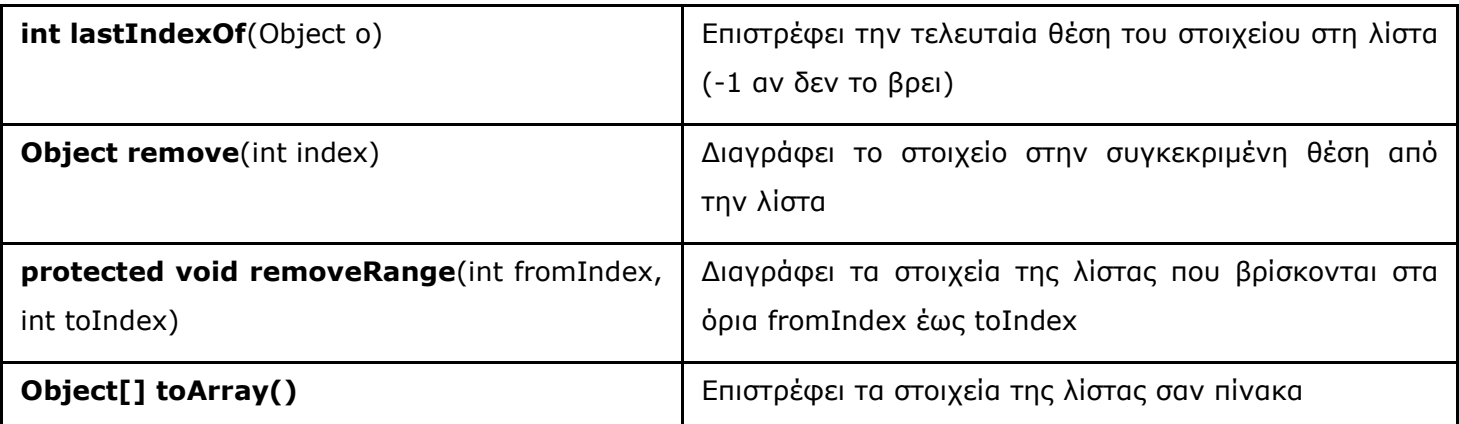

**…..Περισσότερα στην τεκμηρίωση**

### **Προσοχή!!**

Μια generic-ArrayList δέχεται αντικείμενα του τύπου που ορίζει, διαφορετικά λαμβάνουμε λάθος κατά την μεταγλώττιση. Π.χ.:

ArrayList<String> stringList = new ArrayList<String>(); *//generic ArrayList μόνο για Strings*

 stringList.add("Skiathos"); *//δεν υπάρχει λάθος γιατί το αντικείμενο είναι τύπουString* stringList.add(new Integer(2)); *//λάθος στην μεταγλώττιση (compilation error)*

## **Διαφορές με τα arrays**

### 1) Στην **κατασκευή**:

String[] names = new String[3];

ArrayList<String> list = new ArrayList<String>();

### 2) Στην **αποθήκευση τιμών**:

```
names[0] = "Sakis";list.add("Sakis");
```
### 3) Στην **Ανάκτηση τιμών**:

String  $s =$  names[0];

```
String s = list.get(0);
```
## **ΑΣΚΗΣΕΙΣ**

Στην παρακάτω άσκηση δοκιμάζουμε τις μεθόδους size(), add() και remove(). Επειδή δεν χρησιμοποιούμε Τύπο (generics) μας βγάζει μήνυμα κατά την μεταγλώττιση (μη ασφαλής μεταγλώττιση).

```
import java.util.*;
class ArrayList1 {
   public static void main(String args[]) {
    ArrayList al = new ArrayList();
     System.out.println("Arhiko megethos: " + al.size());
     // prosthiki stoiheivn
     al.add("J");
     al.add("A");
     al.add("V");
     al.add("A");
     al.add(0, "HELLO");
     al.add(new Integer(2013));
     System.out.println("Megethos meta tis prosthikes: " + al.size());
     // emfanisi tou array list
     System.out.println("Ta periehomena: " + al);
     // diagrafi stoiheivn tou array list
     al.remove("V");
     al.remove(2);
     System.out.println("Megethos meta tis diagrafes: " + al.size());
     System.out.println("Ta periehomena: " + al);
   }
}
```
### **Το αποτέλεσμα:**

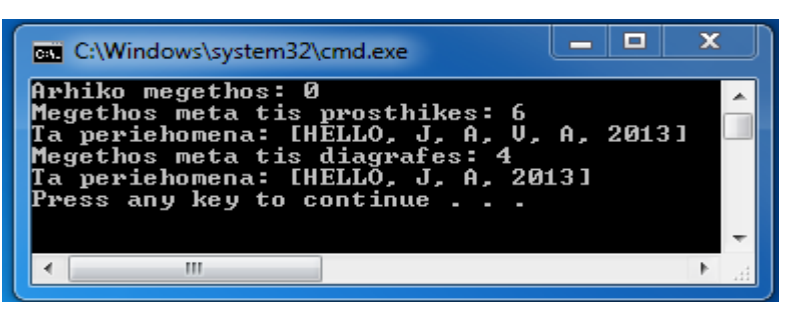

Μια πιο ασφαλής παραλλαγή (για ασφαλή μεταγλώττιση) είναι να χρησιμοποιήσουμε generics με την χρήση τύπου στην δημιουργία του ArrayList. Έτσι δεν θα λάβουμε προειδοποιητικό μήνυμα κατά την μεταγλώττιση.

```
import java.util.*;
class arraylist2
{
  public static void main(String args[])
 {
   ArrayList<String> arr = new ArrayList<String>(10);
  arr.add("I");
 arr.add(" ");
  arr.add("L");
  arr.add("O");
  arr.add("V");
  arr.add("E");
 arr.add(" ");
  arr.add("J");
  arr.add("A");
  arr.add("V");
  arr.add("A");
 System.out.println(arr); } }
Το αποτέλεσμα:
```
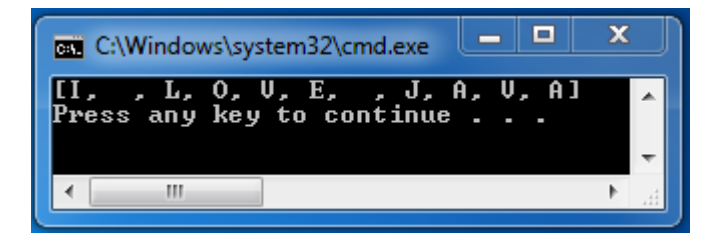

# **Προσπέλαση στα στοιχεία της ArrayList με τον Iterator και την While**

Ένας άλλος τρόπος προσπέλασης των στοιχείων ενός ArrayList (εκτός από την εντολή for) είναι με την χρήση της **Iterator** ή **ListIterator** σε συνδιασμό με την εντολή while. Έχουν δύο μεθόδους που χρησιμοποιούμε με την while για να προσπελάσουμε τα στοιχεία: την μέθοδο **hasNext()**, που επιστρέφει true όσο υπάρχει επόμενο στοιχείο στην λίστα και η μέθοδος **next()** που επιστρέφει το επόμενο στοιχείο.

## **Παράδειγμα:**

Στο παρακάτω παράδειγμα θα χρησιμοποιήσουμε την εντολή for και την listIterator για να προσπελάσουμε τα στοιχεία μιας λίστας.

```
import java.util.*;
class IterarorArrayList {
   public static void main(String args[]){
     //mia lista me douleies pou prepei na kanv (todo list)
      ArrayList<String> loopList = new ArrayList<String>();
      //Stoiheia tis listas
```
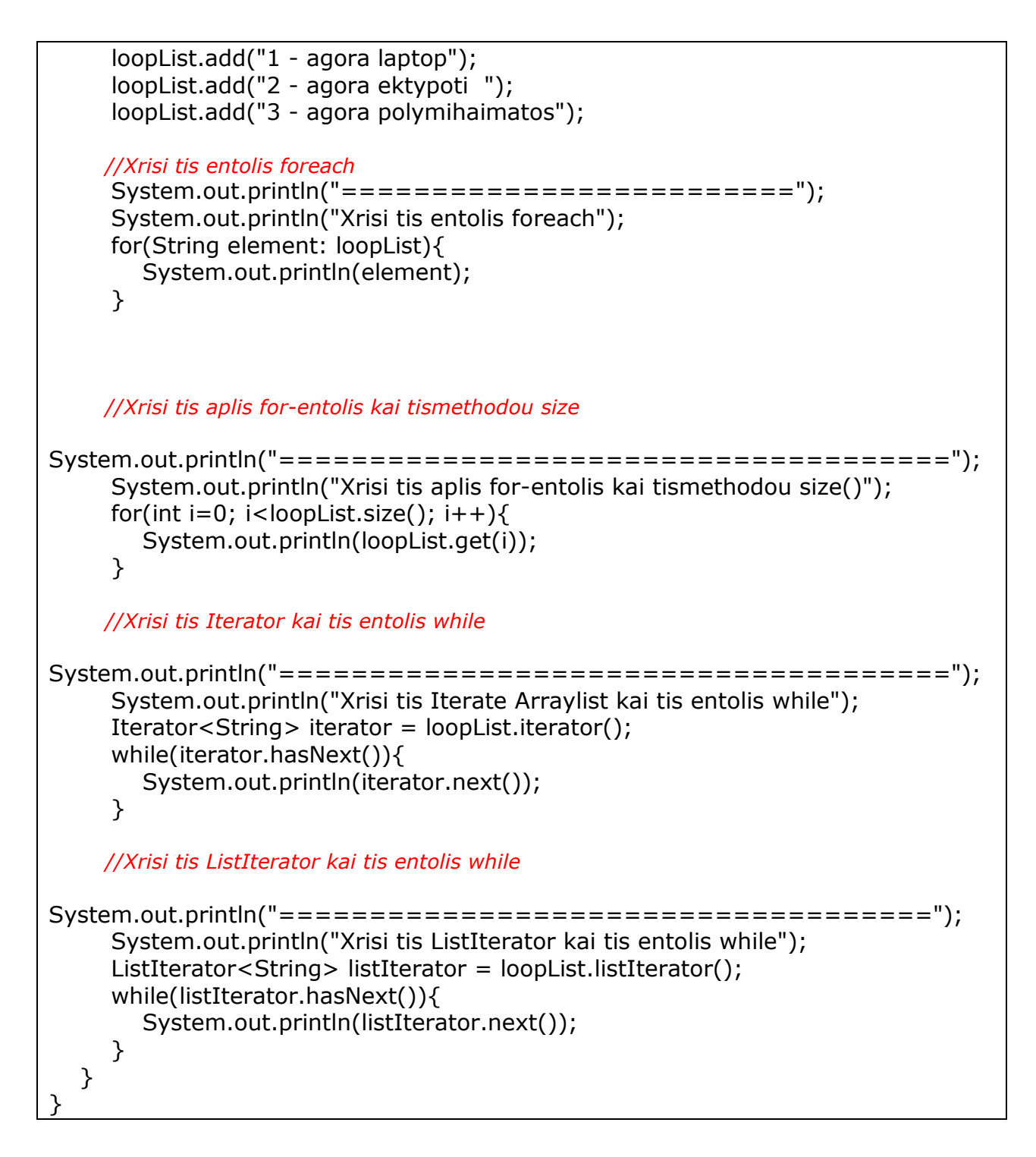

## **Το αποτέλεσμα:**

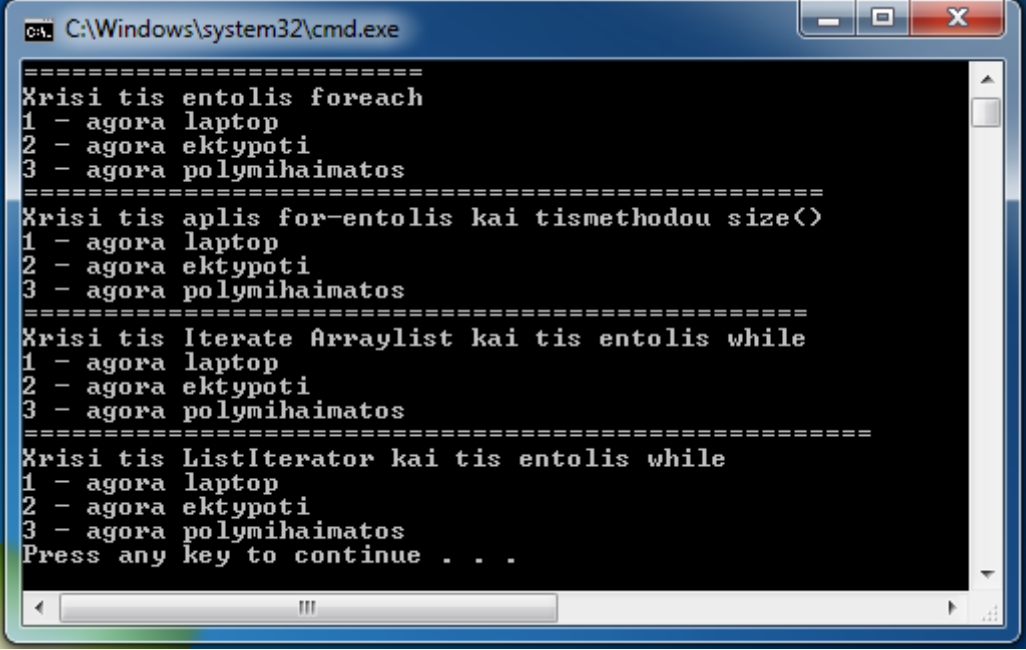